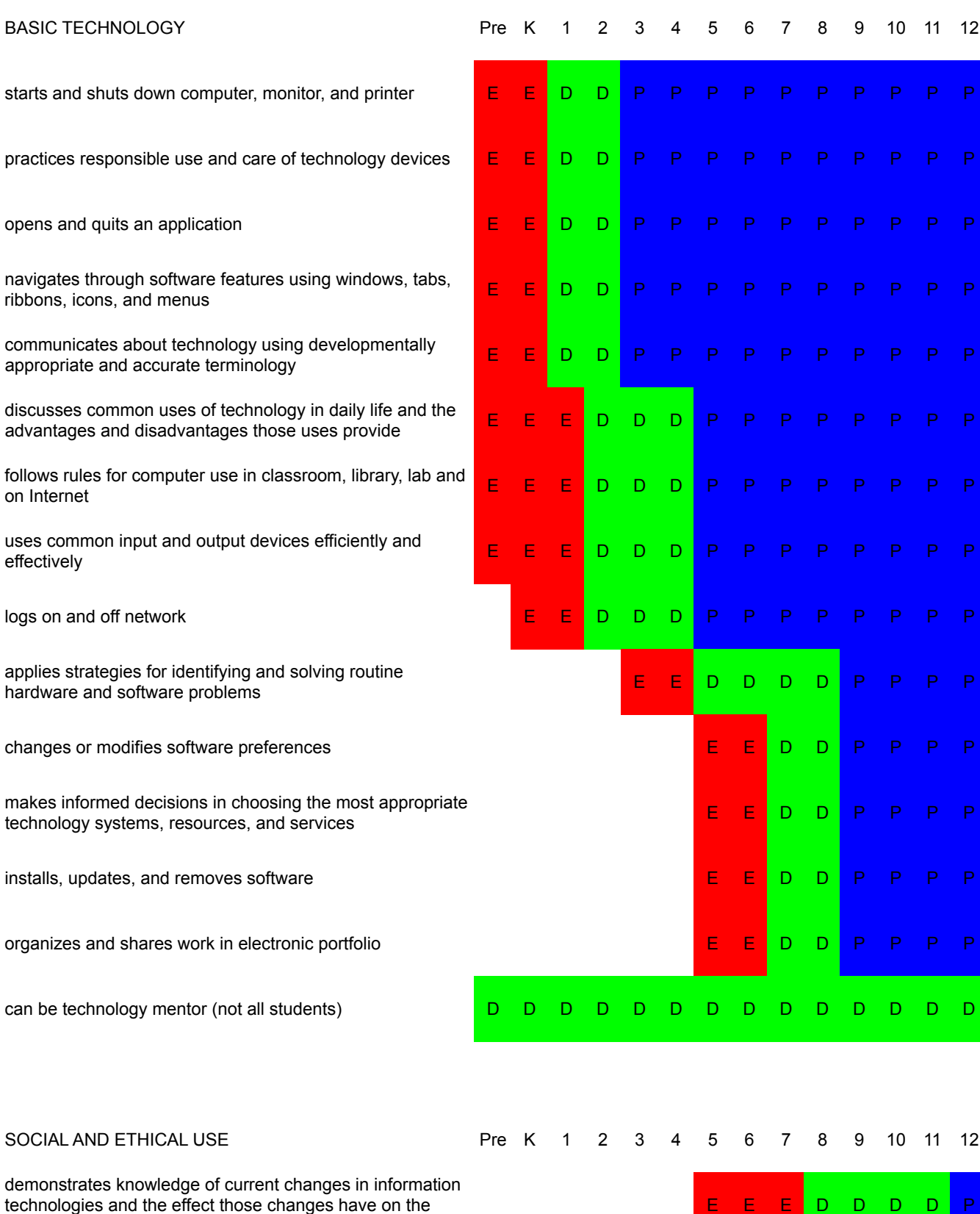

workplace and society

exhibits legal, social, and ethical behaviors when using information and technology, and discusses consequences of misuse

understands and follows proper use of copyrighted material and uses netiquette when communicating on the web

identifies capabilities and limitations of emerging technology resources, makes informed choices, and assesses the potential of these systems and services to address personal, lifelong learning, and workplace needs

access and use primary and secondary sources of web information for an activity

develop an essential and subsidiary questions about a topic when searching in a database or search engine

analyzes advantages and disadvantages of widespread use and reliance on technology in the workplace and in society as a whole

demonstrates and advocates for legal and ethical behaviors among peers, family, and community regarding the use of technology and information

evaluates sites for accuracy, relevance, appropriateness, comprehensiveness, and bias of information sources

uses information literacy skills to find, use, evaluate, and cite appropriate sources

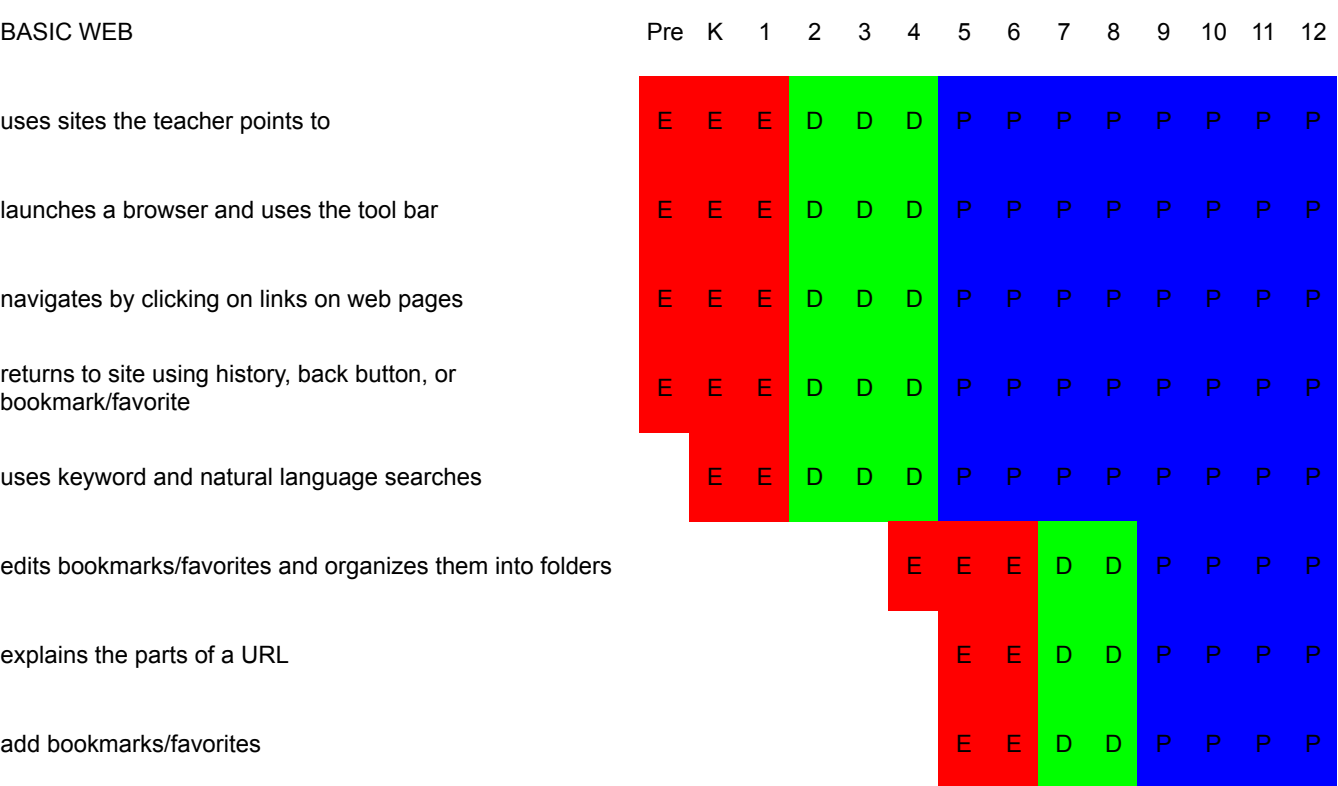

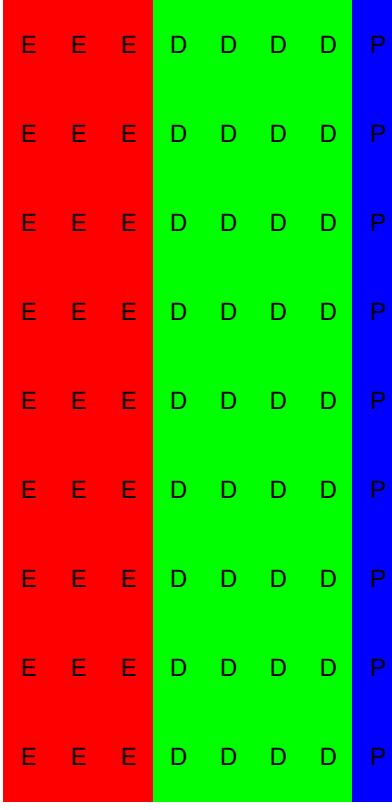

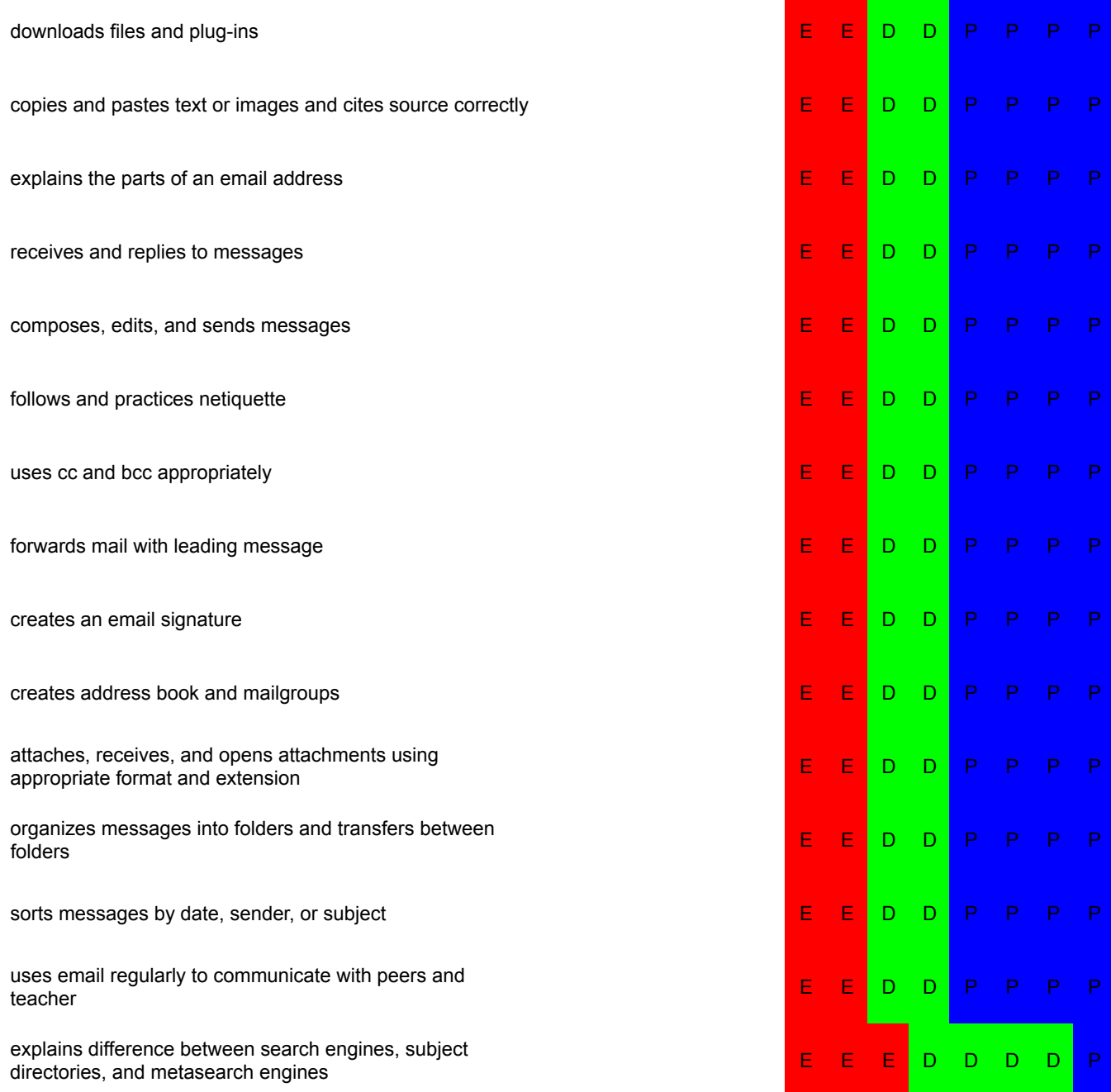

## PRODUCTIVITY TOOLS

Word Processing **Pre K** 1 2 3 4 5 6 7 8 9 10 11 12 Inserts and edits text E E D D D P P P P P P P P

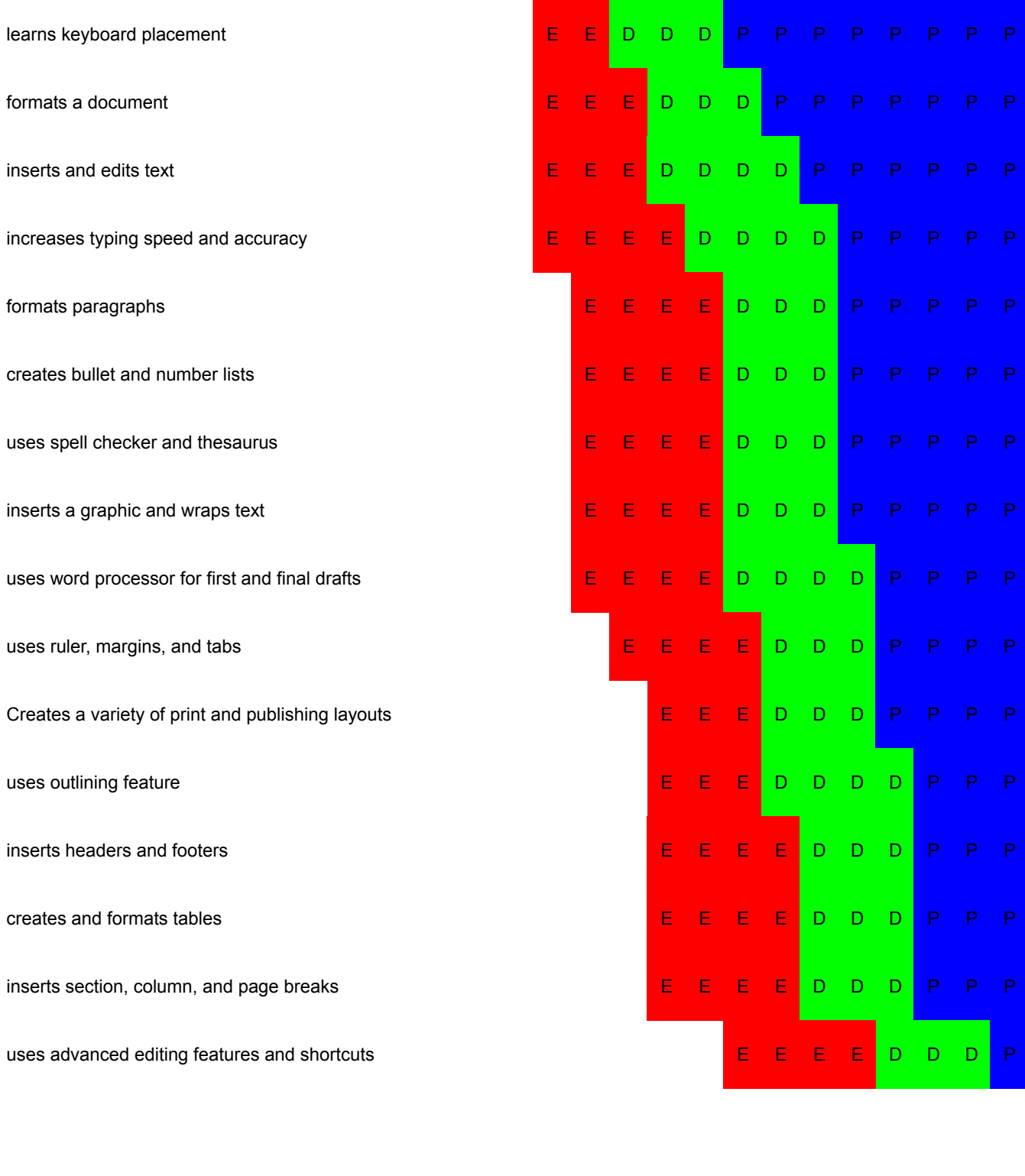

creates a graph to compile data collections using a basic **A P E E E E E E E D D D D <mark>P P</mark> P** B graphing program

## Spreadsheets **Pre K** 1 2 3 4 5 6 7 8 9 10 11 12

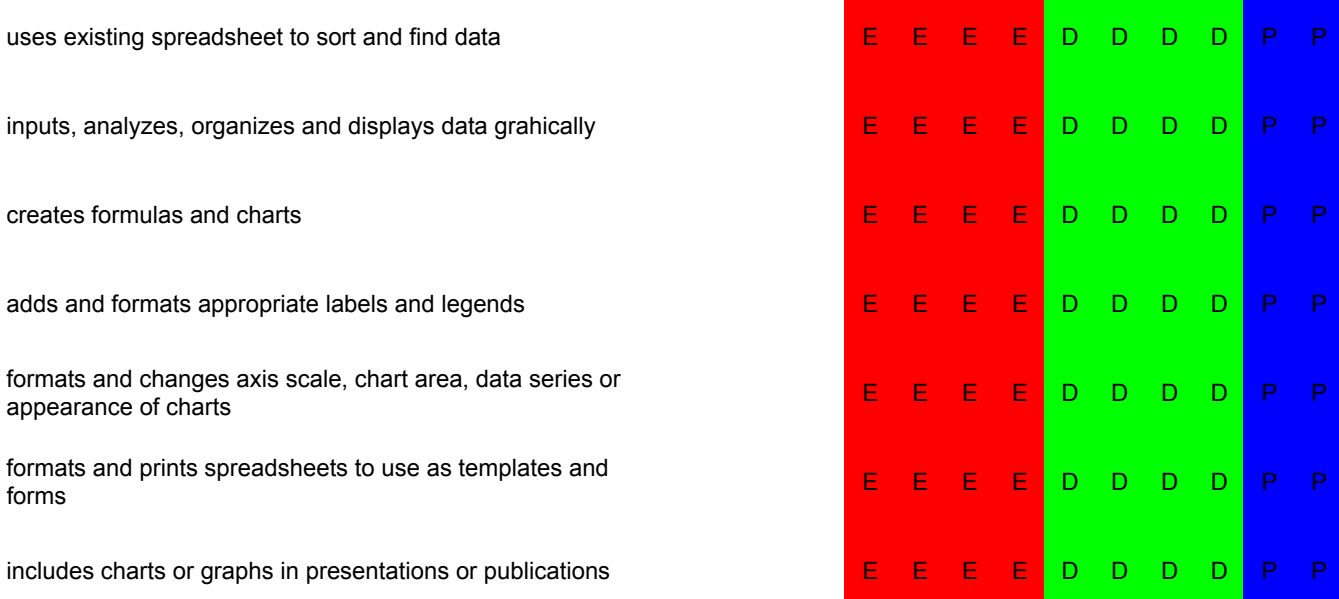

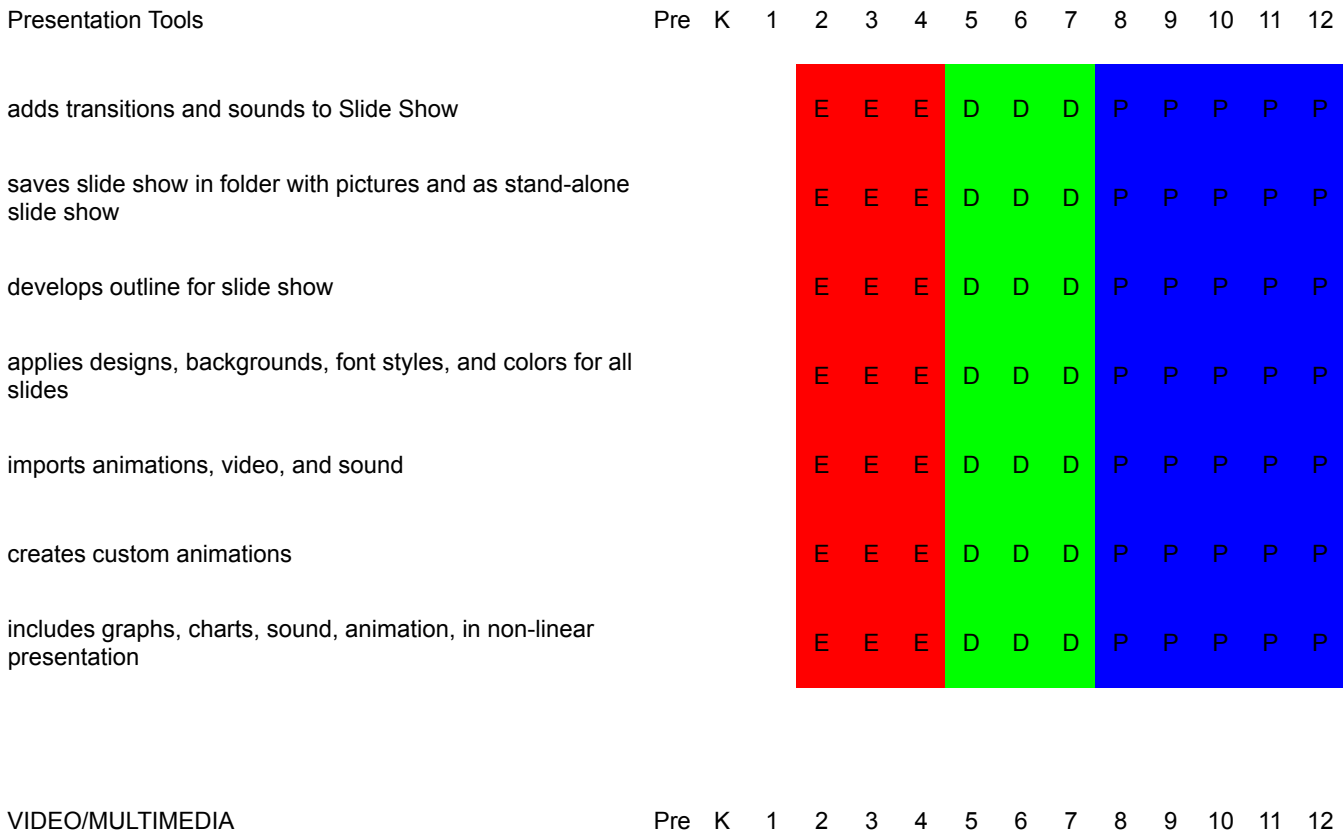

discusses media literacy and uses of media in life **E E D D P P P P P** 

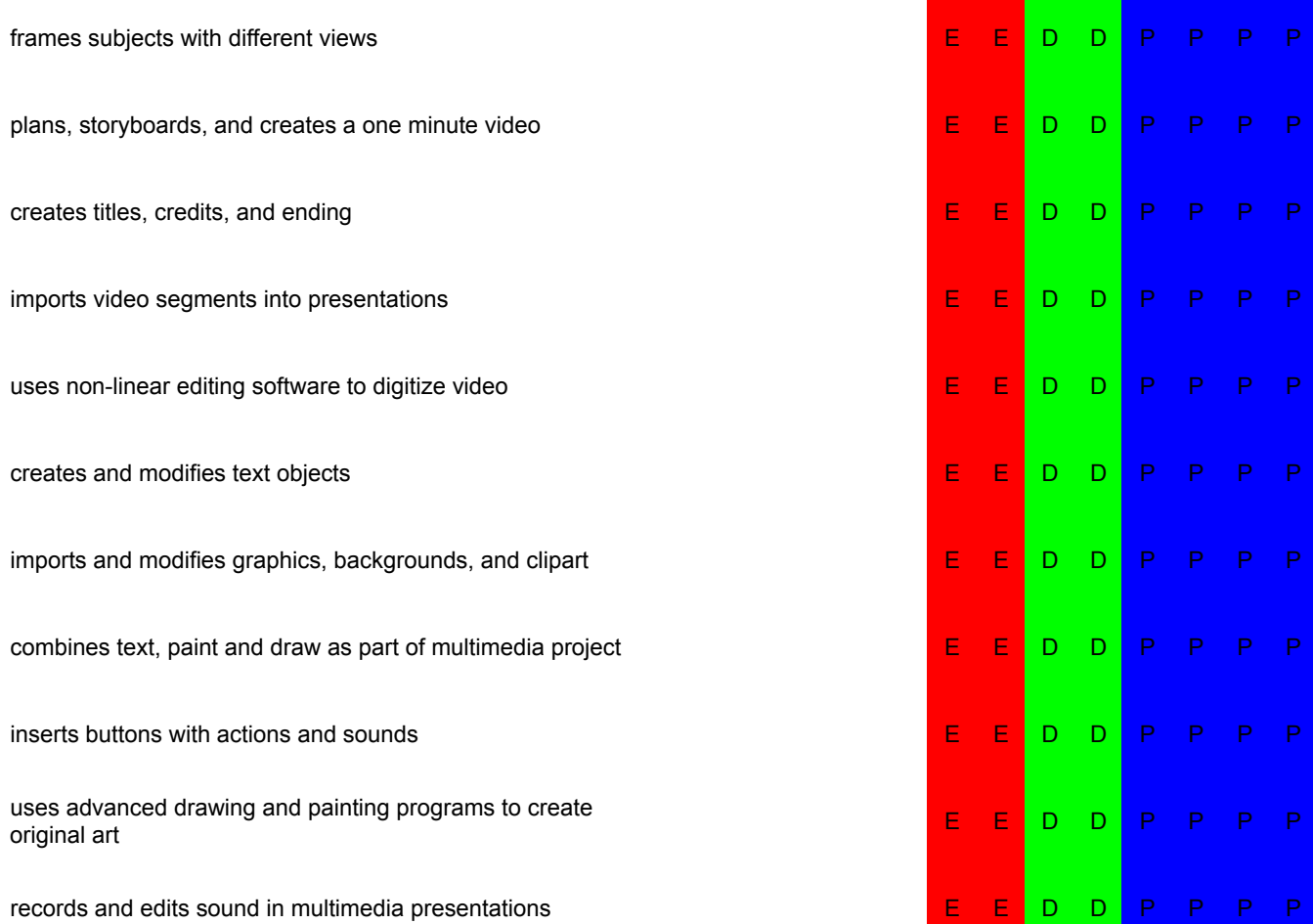

## 21ST CENTURY COLLABORATION CONTENT<br>PRODUCTION

collaborates with peers, experts, and others using collaborative online tools to investigate curriculum-related problems, issues, and information

develops essential and subsidiary questions as part of collaborative online projects

uses teacher-created rubric for self assessment of project

uses technology for individual and collaborative writing, communication, and publishing activities to create knowledge products for audiences inside and outside the classroom

determines when technology is useful and selects the appropriate tools and technology resources to address a variety of tasks and problems

plans collaborative project with group

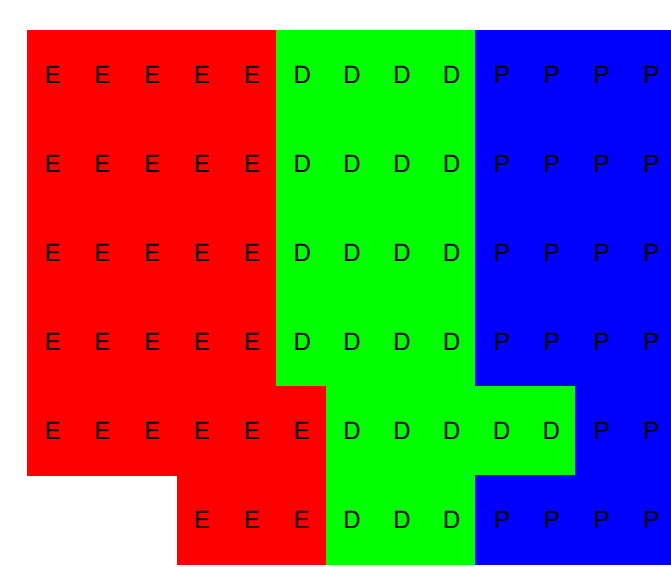

Pre K 1 2 3 4 5 6 7 8 9 10 11 12

selects appropriate online tools for research, information analysis, problem-solving, and decision-making in content learning designs, develops, publishes, and presents real-world

products using technology resources that demonstrate and communicate curriculum concepts to audiences inside and outside the classroom

creates a web portfolio and participates in collaborative Web Project that compiles, synthesizes, produces, and disseminates information, models, and other creative work gathers information and use telecommunications and online resources including email and discussion boards to participate in collaborative problem-solving activities

develops solutions in collaborative online environment for audiences inside and outside the classroom

participates responsibly in several types of online activities

contributes images and content to the web

creates web page with text and/or links and saves as html document document and contained in the state of the series as number of the state of the state of the state of  $\overline{E}$   $\overline{E}$   $\overline{D}$   $\overline{D}$   $\overline{P}$   $\overline{P}$   $\overline{P}$   $\overline{P}$ 

uses template to place text and links

communicates with others online in support of direct and independent learning

understands and uses elements of good web design and navigation <sup>E</sup> <sup>E</sup> <sup>D</sup> <sup>D</sup> <sup>P</sup> <sup>P</sup> <sup>P</sup> <sup>P</sup>

takes on specific role and manages different group activities and rotation strategies as part of project

selects appropriate technology tools for research, information analysis, problem-solving, and decision-making in content learning as part of project-based learning

compiles projects in electronic portfolio

reviews and evaluates both asynchronous and synchronous online tools <sup>E</sup> <sup>E</sup> <sup>D</sup> <sup>D</sup> <sup>D</sup> <sup>D</sup> <sup>D</sup> <sup>D</sup>

views and modifies source

evaluates and uses online collaborative tools including distance learning and distributed education for lifelong learning opportunities

reviews and evaluates online discussion boards

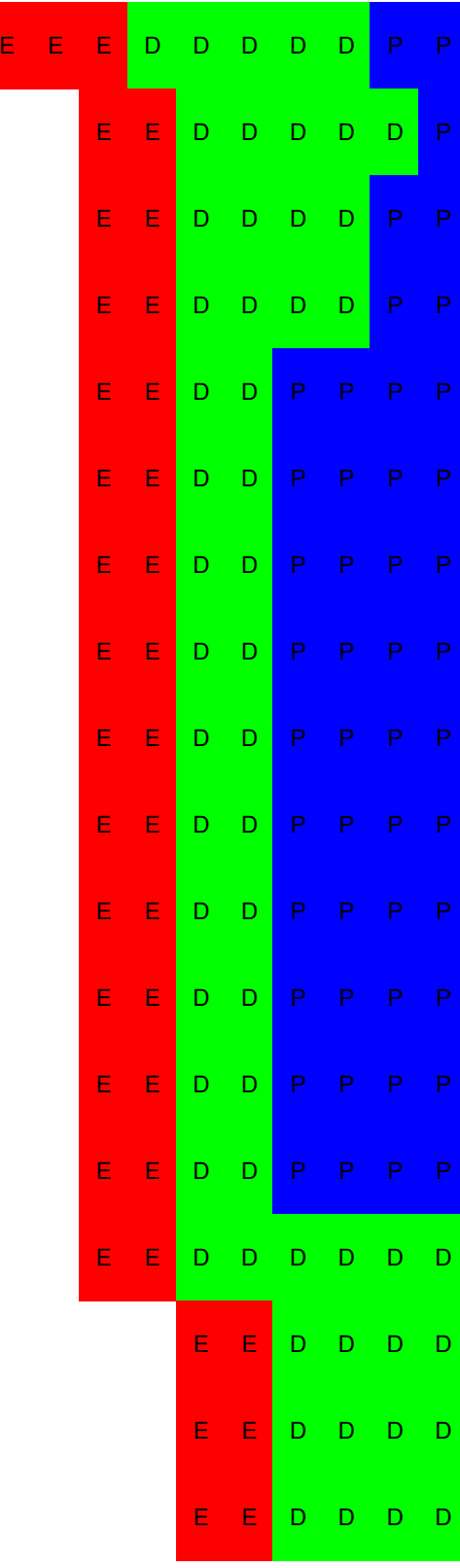